## Obsah **POST**

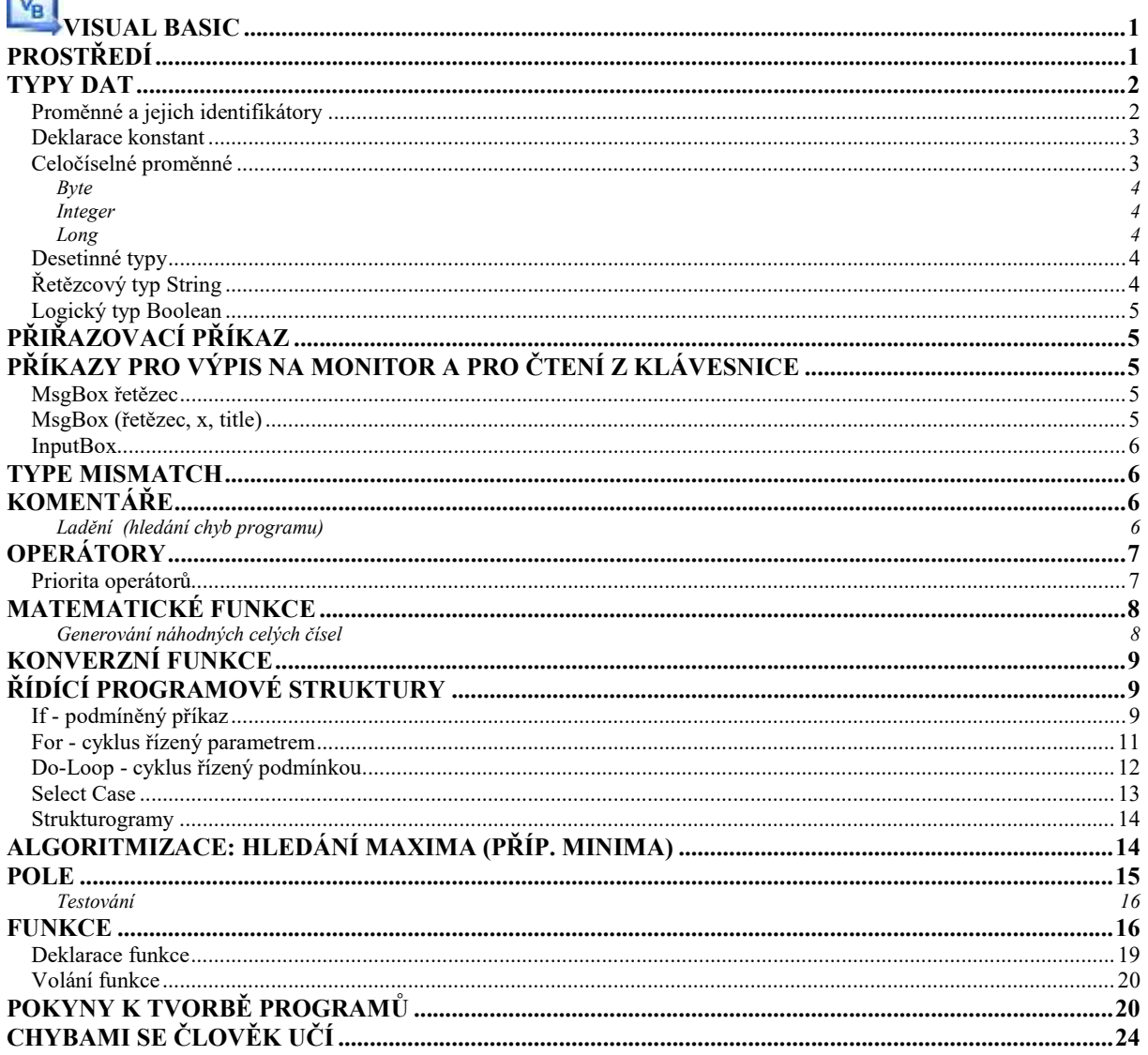